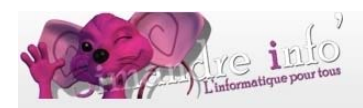

# **Atelier – Découverte du monde de la photographie**

Cet atelier est différent de l'atelier « PHOTOSHOP », qui lui est un atelier ou vous apprendrez à travailler l'image

**Prérequis :** 

Le participant doit :

Avoir un appareil photo numérique

Avoir une bonne maîtrise de l'ordinateur

Savoir créer supprimer, renommer des fichiers

Gérer l'arborescence

Se servir d'une clef USB

Avoir un esprit créatif

# **Objectifs:**

Dans cet atelier vous découvrirez le monde de la photographie numérique. Vous apprendrez à utilisez votre APN pour améliorer vos prises de vue. Vous verrez comment stocker vos photos sur différents supports, les classer, les améliorer, les utiliser Vous trouverez ci-dessous le détail du contenu de cet atelier :

#### **Acquisition des images**

- **Appareil Photo**
- **Scanner**
- **Transfert des images appareil photo vers ordinateur**
- **Avec Windows**
- Avec un logiciel dédié
- Visionner ses photos sur le pc
- Récupérer des images effacées

#### **Préparer son espace de travail, classer, sauvegarder**

- Organiser son espace de travail, les albums
- Le classement
- **Sous Windows**
- Avec des logiciels de classement (Picasa …)
- Utilisations des données EXIF et IPTC
- **Sauvegardes sur DD et Cloud**

# **Travailler l'image (avec Photofiltre)**

Formats d'images et d'enregistrement

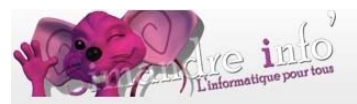

- Retouches simples
- La palette d'outils  $\blacksquare$
- Les calques  $\blacksquare$
- Divers : Panoramas, Copyright, Morphing, identités  $\mathbf{u}$  .
- Utiliser l'image  $\blacksquare$  .
- Impressions  $\blacksquare$
- Diaporama  $\mathbf{r}$  .
- $\mathbf{r}$ Vidéo
- Livres album  $\sim$

### Internet -diffusion de l'image

- **Blog**  $\mathbf{r}$  .
- Sites internet  $\blacksquare$
- Courriel

#### **Remarques**

- 1. Le programme est donné à titre indicatif il dépend du niveau et des besoins des stagiaires.
	- L'année se termine par une initiation à Photofiltre.
- 2. Un atelier spécifique permet d'approfondir ce logiciel gratuit.

#### Durée de l'atelier :

9 mois

## **Planning 2014-2015:**

D'octobre 2014 à juin 2015. Les lundis de 9h à 10h30.

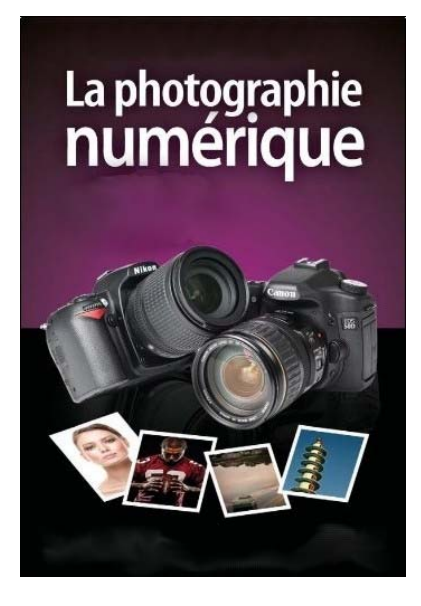

Simandre info' - Place de la bascule - 71290 SIMANDRE